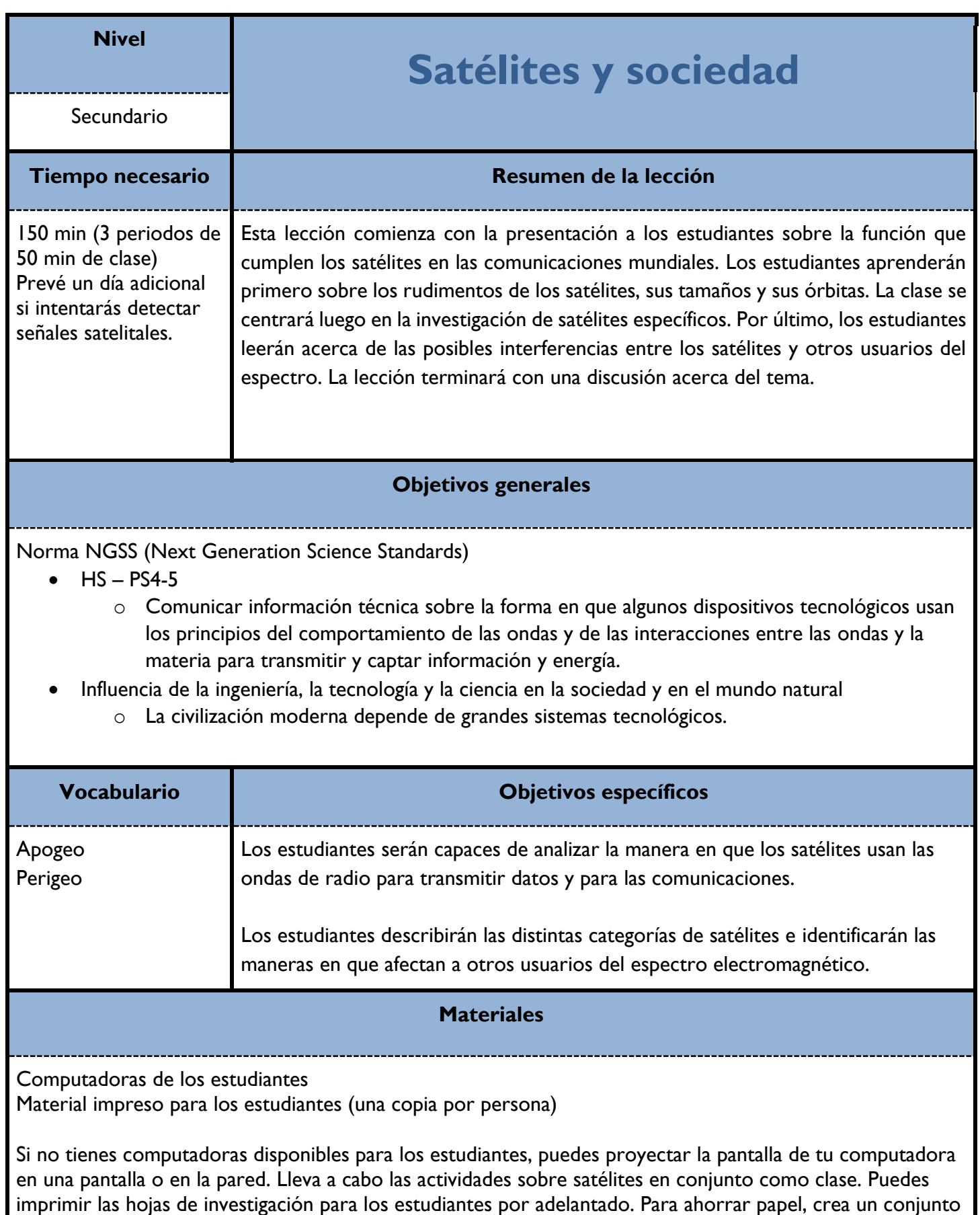

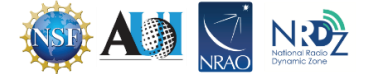

de materiales para la clase y recuerda a los estudiantes no escribir sobre ellos.

## **Prerrequisitos**

Los estudiantes deben conocer las ondas electromagnéticas, el espectro electromagnético y el funcionamiento del dispositivo RTL-SDR.

#### **Consideraciones de seguridad**

Ninguna.

# **Ritmo de la lección**

Esta lección se imparte en 2 clases de 50 minutos. No obstante, si quieres llevar a cabo la clase en exteriores para detectar un satélite, prevé un periodo de clase adicional.

Día 1. Conversación sobre conocimientos previos sobre satélites, video corto, investigación sobre satélites locales, lectura sobre tamaños de satélites y lectura sobre órbitas de satélites.

Día 2. Investigación sobre satélites actuales.

Día 3. Investigación y discusiones sobre interferencia provocada por satélites.

#### **Antes de la lección**

Imprime el material para los estudiantes.

Descarga el software indicado en los capítulos 1, 2 y 4 de la guía técnica para Windows.

Escaneo de práctica en busca de satélites. Usa [https://www.n2yo.com](https://www.n2yo.com/) (disponible solo en inglés) o [https://www.heavens-above.com](https://www.heavens-above.com/) (disponible también en español; último acceso a ambas web, 22/08/2023) para conocer el momento en que pasarán satélites por tu zona. La antena monopolo incluida en tu kit no es la más adecuada para esta tarea, pero podrá detectar la señal si procedes con cuidado. Tienes que saber en qué momento pasa el satélite (a partir de la lista anterior) y estar al aire libre. Si tu antena tiene una vista despejada del cielo y está sintonizada con la frecuencia correcta, debería recibir una señal. La señal que recibas no será clara, pero debería poder identificarse.

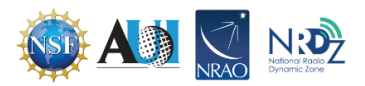

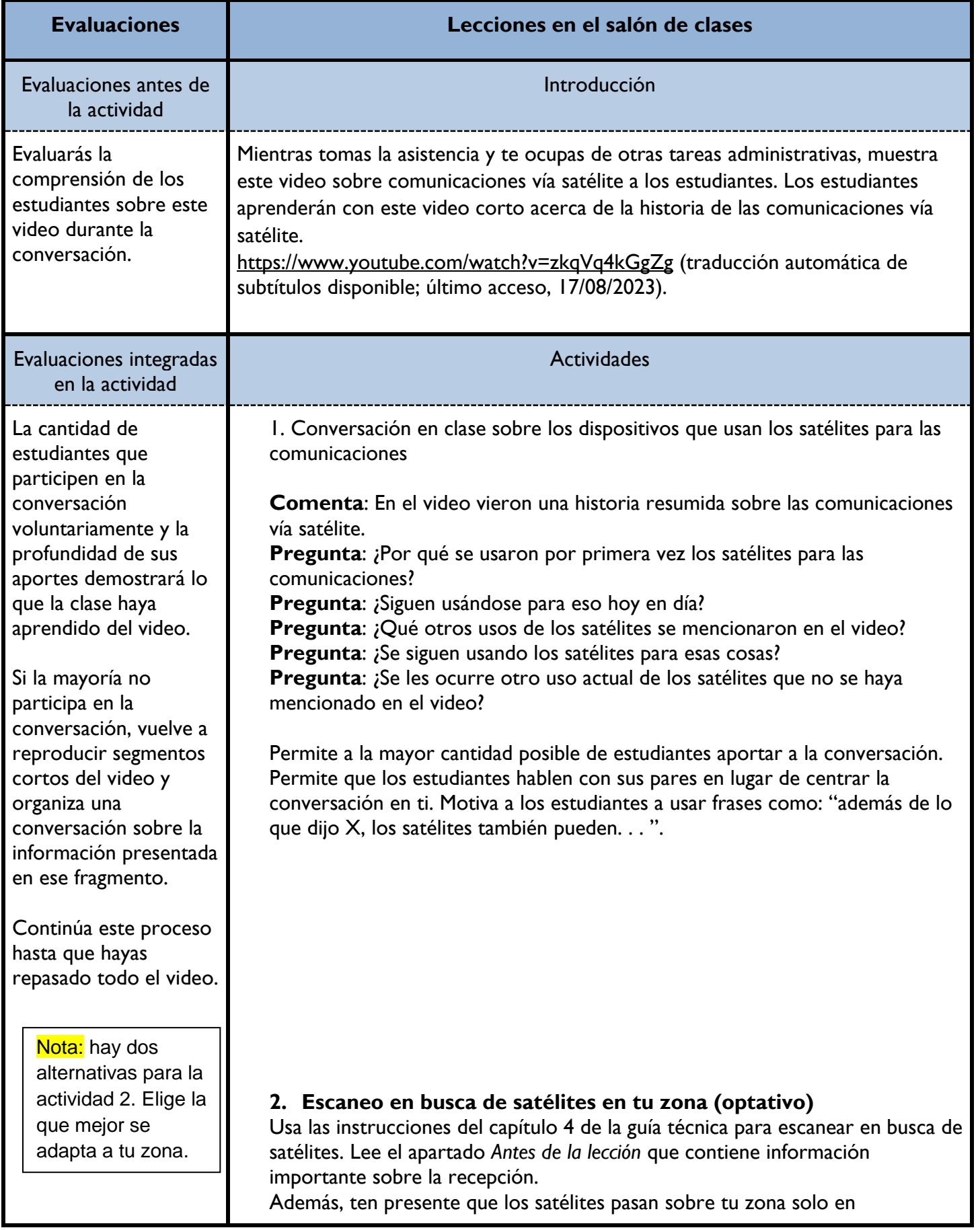

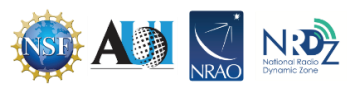

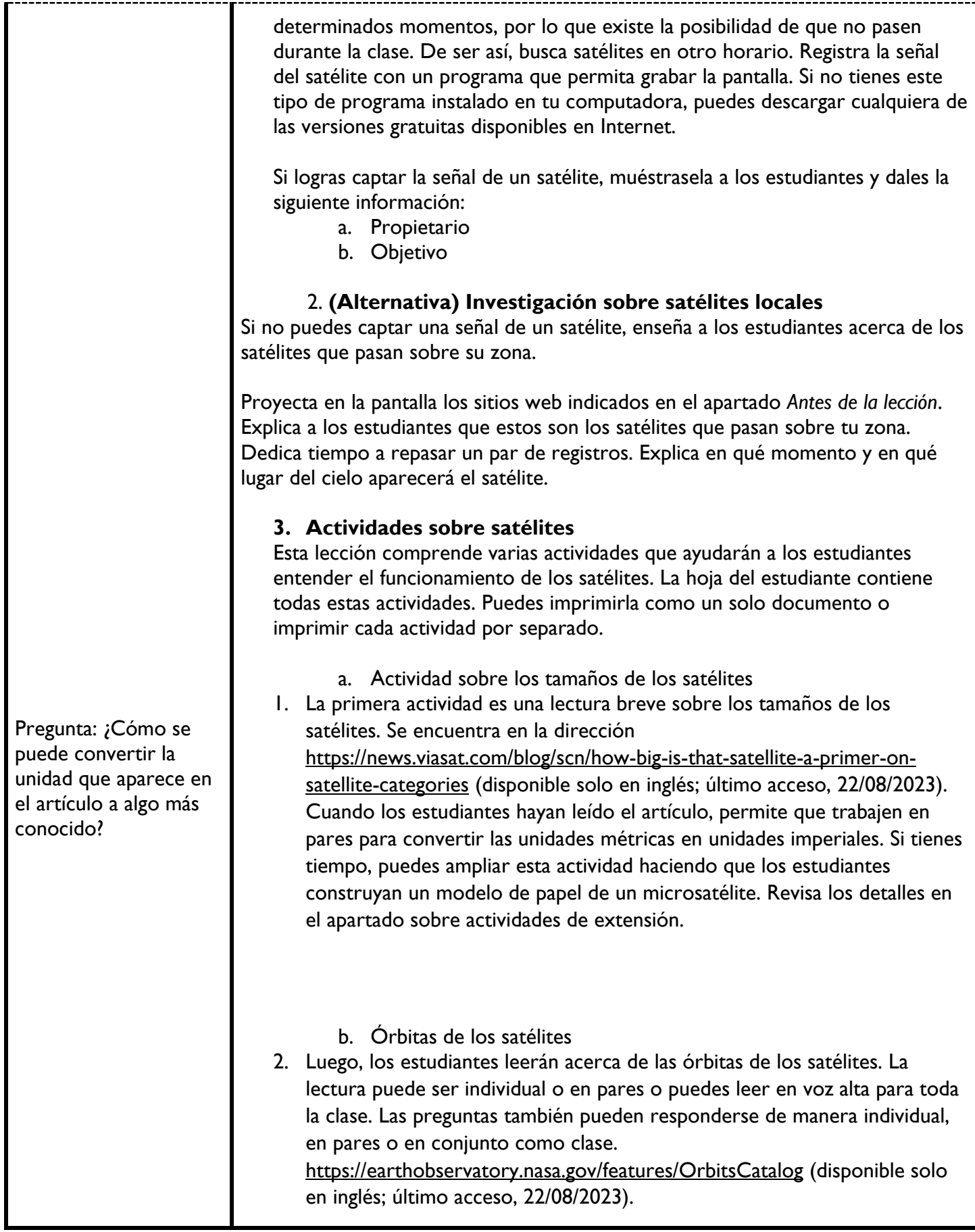

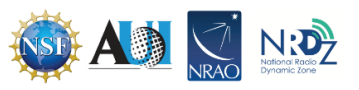

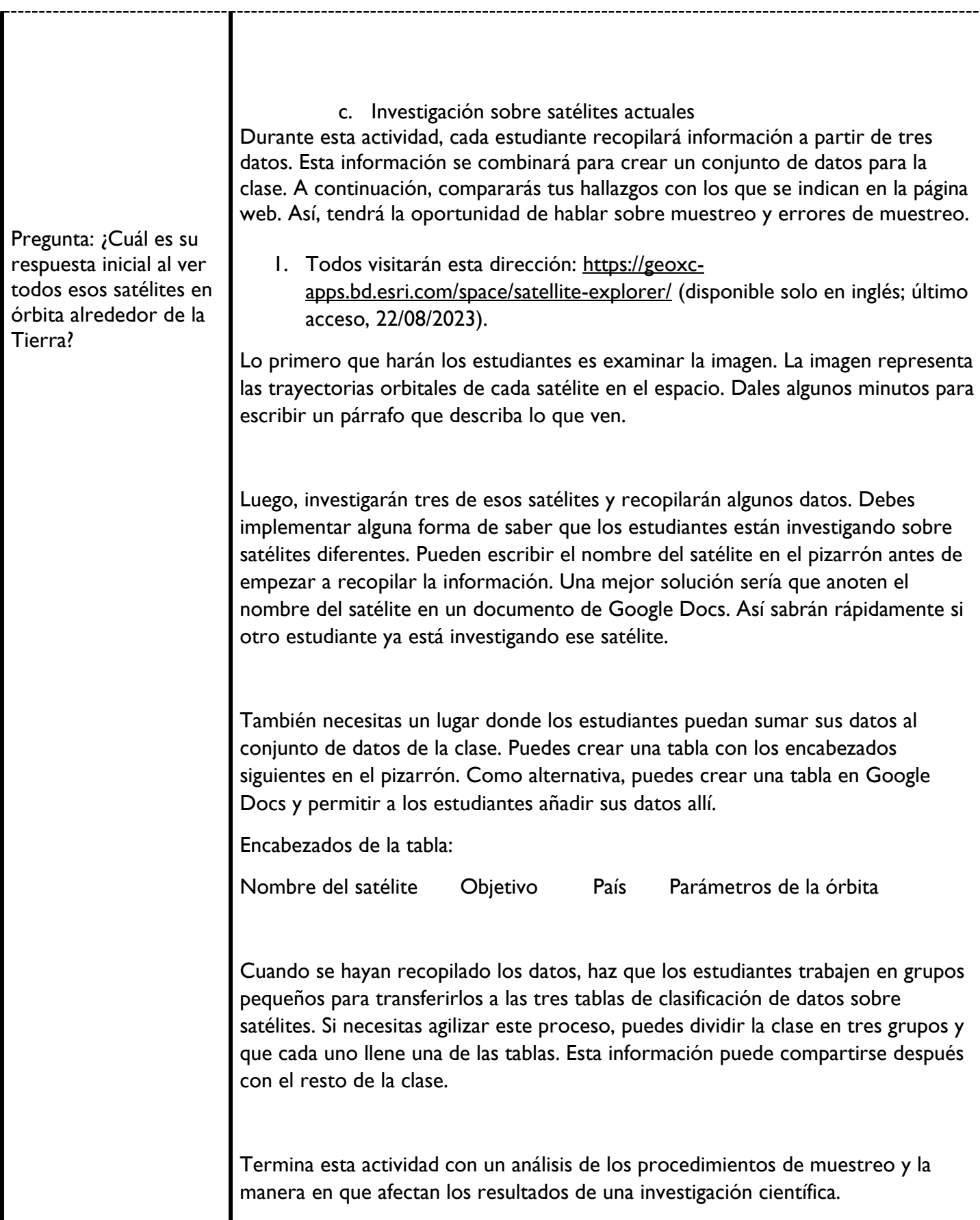

Г

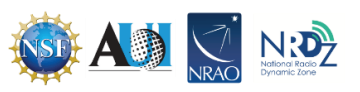

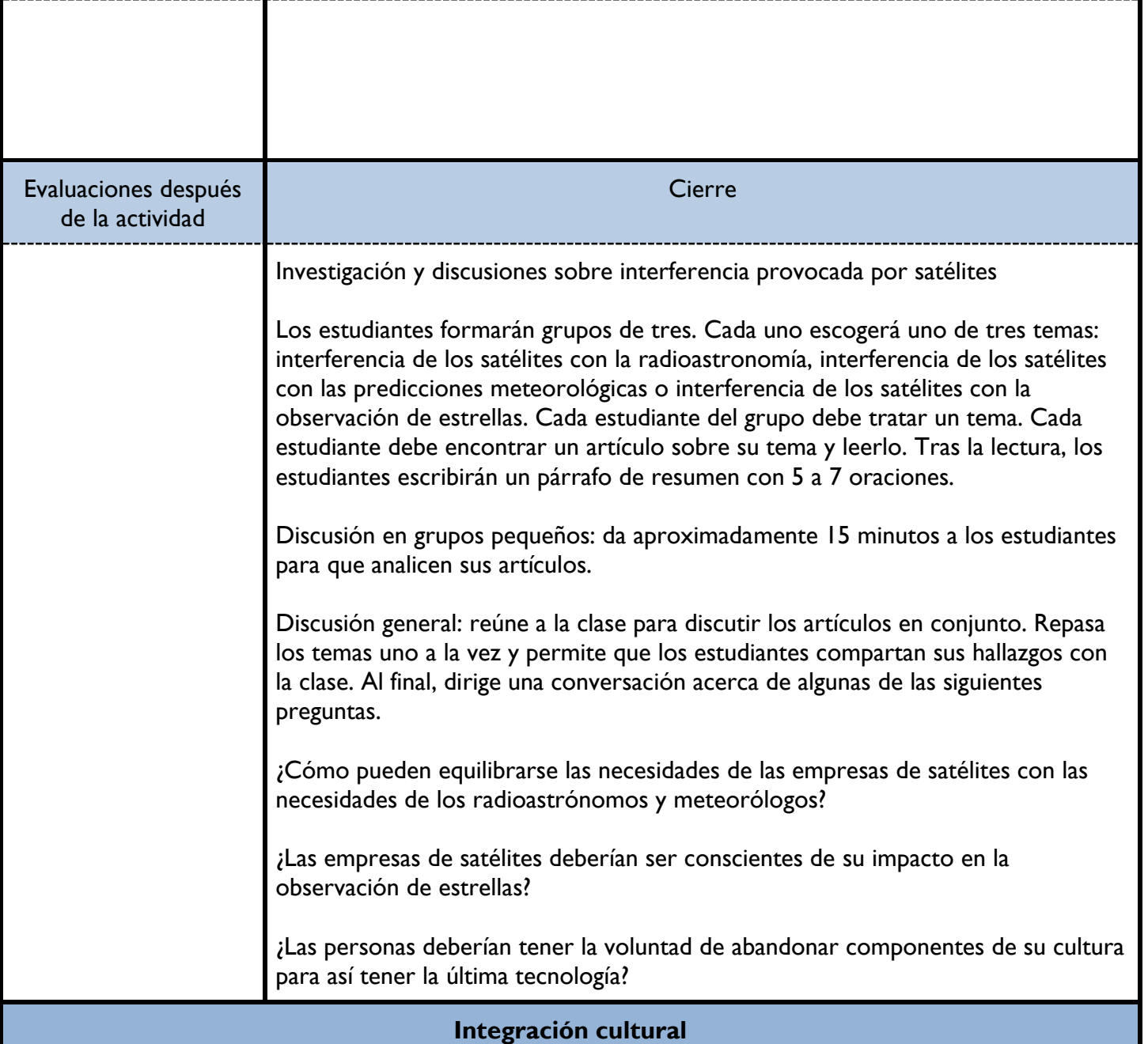

Si el acceso a Internet en tu zona es confiable, conviene generar conciencia entre los estudiantes acerca de que este no es un servicio universal. Explícales que Internet no está disponible en todo el país, ni mucho menos en todo el mundo. Habla sobre lo diferente que sería la vida si los estudiantes no pudieran usar Internet. Desafíalos a imaginarse cómo harían las cosas sin Internet. Pregúntales cómo se sentirían si su región no tuviera acceso a Internet, mientras el resto del mundo tuviera asegurado el acceso. ¿Qué harían en esas circunstancias?

Después, habla de las empresas de satélites, como Starlink, que están intentando llevar acceso a Internet a esas regiones. Pregunta a los estudiantes si esta información cambia su visión sobre la cantidad de satélites en órbita.

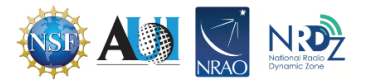

Científicos del ámbito de los satélites

- Thomas Choi
- Valerie Thomas
- Scarlin Hernández
- Noura Saud Altuwaim
- Gladys B. West
- James A. Van Allen
- John R. Pierce
- Takuro Muratani
- Noah A. Samara
- Ellen Hoff

## **Adaptaciones**

Durante la *actividad de lectura colaborativa*, procura que los estudiantes con dificultades lectoras reciban el artículo más corto. Permite a los estudiantes que necesitan apoyo adicional trabajar en la sala de recursos del establecimiento o con un colega para llevar a cabo la tarea.

Haz las modificaciones necesarias a la actividad de *investigación de los estudiantes y elaboración de carteles* para adaptarla a las necesidades de tus estudiantes. Se recomienda encontrar por adelantado páginas web para estudiantes que tengan dificultades de lectura e indicárselas por adelantado.

## **Recursos para el docente**

[https://in-the-sky.org](https://in-the-sky.org/) (disponible solo en inglés; último acceso, 22/08/2023) (Tiene información sobre los satélites que están operativos y los que no). [https://www.n2ya.com](https://www.n2ya.com/) (disponible solo en inglés; último acceso, 22/08/2023) [https://www.heavens-above.com](https://www.heavens-above.com/) (disponible solo en inglés; último acceso, 22/08/2023)

Enciclopedia sobre satélites [http://www.tbs-satellite.com/tse/online/sat\\_intelsat\\_604.html](http://www.tbs-satellite.com/tse/online/sat_intelsat_604.html) (disponible solo en inglés; último acceso, 22/08/2023)

#### **Actividades optativas de extensión**

Puedes encontrar instrucciones sobre la construcción de un modelo de microsatélite en esta página web: [https://s3-us-west-2.amazonaws.com/ardusatweb/Paper\\_Cubesat\\_Final.pdf](https://s3-us-west-2.amazonaws.com/ardusatweb/Paper_Cubesat_Final.pdf) (disponible solo en inglés; último acceso, 22/08/2023).

## **Agradecimientos**

Esta es la octava de una serie de nueve lecciones que buscan ayudar a los estudiantes a mejorar su comprensión de las radiofrecuencias. Puedes usar solo esta lección, pero te recomendamos revisar las demás lecciones de esta serie si te interesa este tema.

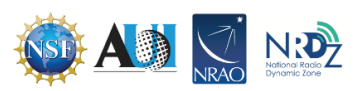

Lección 1. Ondas mecánicas

Lección 2. Ondas electromagnéticas

Lección 3. Espectro electromagnético

Lección 4. Argumentación y ondas radiales

Lección 5. Investigación sobre usuarios del espectro

Lección 6. Aeronaves y la segunda ley del movimiento de Newton

Lección 7. Pronósticos del tiempo y ondas de radio

#### **Lección 8. Satélites y sociedad**

Lección 9. Administración del espectro

La creación de las lecciones de esta serie fue financiada por una generosa donación de la Fundación Nacional de Ciencias de Estados Unidos (NSF). Las lecciones forman parte del proyecto de Zona Radiodinámica Nacional (NRDZ) del Observatorio Radioastronómico Nacional de Estados Unidos (NRAO).

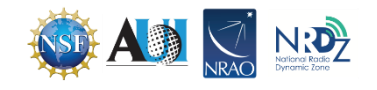

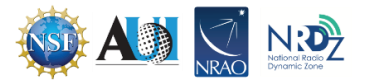